# PJ44591 - Dynamic CPU Capacity

Michael Shershin TPF Development lab

—

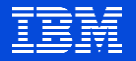

# **Dynamic CPU Capacity**

# I-stream Cap

Users can handle a sustained increase in workload without needing to take an outage.

# **HiperDispatch**

Users can maximize CPU resources to lower hardware costs.

# Low Priority Utilities

Users can selectively run utilities even during peak volumes without impacting real-time transactions.

# Additional change

Constraint relief for memory below 2 gig

Before PJ44591 z/TPF uses all general purpose I-streams that are defined to an LPAR.

> Users must purchase all general purpose I-streams before z/TPF is IPLed.

If additional capacity is needed, the additional general purpose I-streams need to be obtained; the z/TPF LPAR definition updated to use more I-streams; and z/TPF must be IPLed.

With PJ44591 z/TPF has ability to IPL with more capacity than is currently needed. An I-stream cap can be set. Application work is not given to I-streams above the cap.

> On z14 machines when z/TPF is running as a dedicated LPAR, a Capacity on Demand pricing can be used for Istreams above the cap to reduce their cost.

> When additional capacity is needed, the I-stream cap can be changed to increase capacity without needing an IPL. If Capacity on Demand pricing is used, additional costs will be incurred based on the number of I-streams and the length of time that the I-streams are needed.

Terminology Active I-stream – an I-stream that is defined to the LPAR and is available for use by z/TPF.

> Field ISTACTIS in the I-stream status table contains the number of active I-streams

In-use I-stream – an active I-stream that application work can be dispatched to.

Field ISTUSEIS in the I-stream status table contains the number of in use I-streams

I-stream cap – the highest I-stream number of any I-stream that application work can be dispatched to.

Fenced I-stream – an active I-stream that is not in use and that has an I-stream number greater than the I-stream cap

## As-Is Environment

### z/TPF LPAR

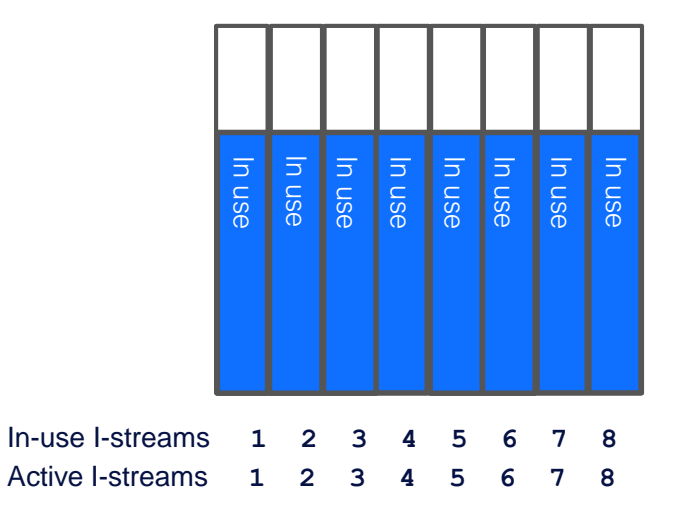

In-use I-streams (ISTUSEIS) = 8 Active I-streams (ISTACTIS) = 8

To-Be: Set I-stream cap; Add additional I-streams; IPL z/TPF

#### z/TPF LPAR

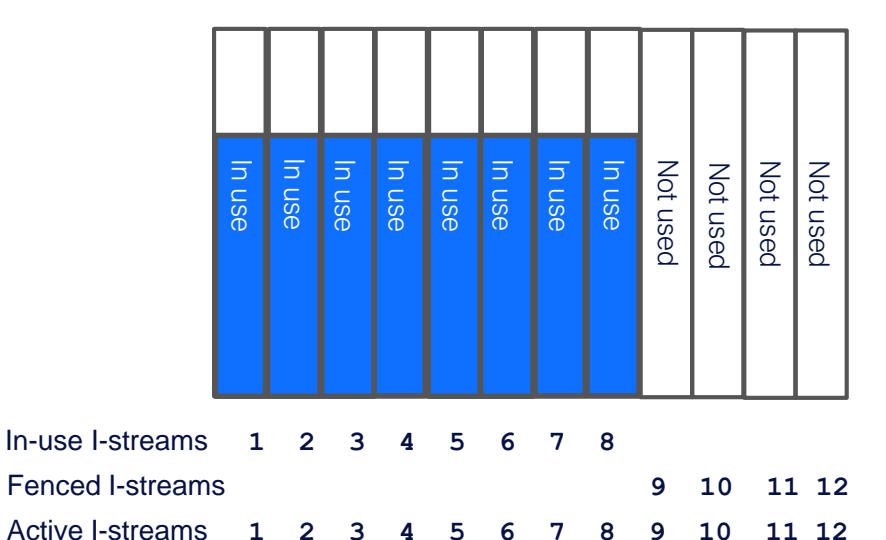

I-stream  $cap = 8$ In-use I-streams (ISTUSEIS) = 8 Active I-streams (ISTACTIS) = 12 To-be: Additional capacity needed; change I-stream cap

#### z/TPF LPAR

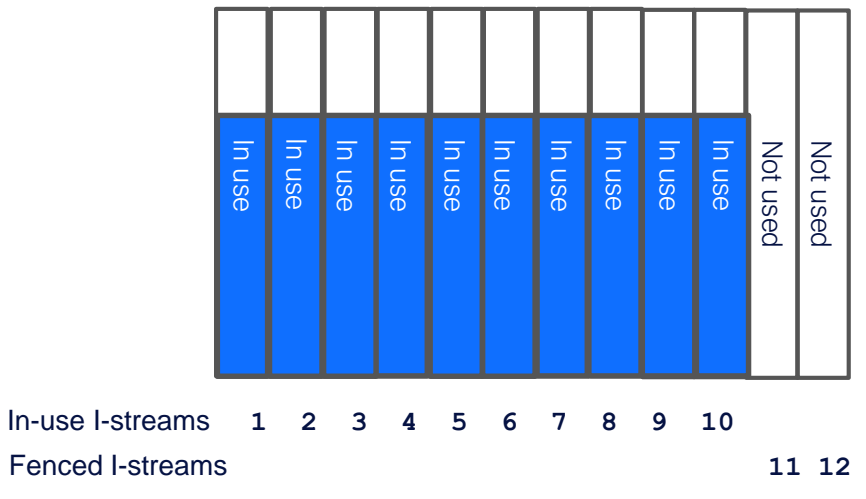

I-stream  $cap = 10$ In-use I-streams (ISTUSEIS) = 10 Active I-streams (ISTACTIS) = 12

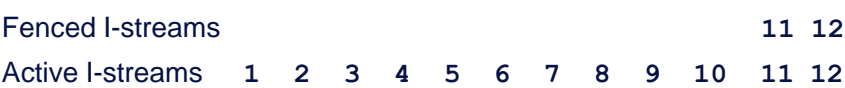

## How to set the I-stream cap?

#### –Three options

- Command: > ZMISS SET CAP-xx
- Utilization configuration file
- Default

#### –Order of precedence

- 1) Obtain cap from previous ZMISS command
	- Previous ZMISS SET command must have been entered on the current z/TPF logical processor and the current physical machine and the same LPAR
- 2) Obtain cap from utilization configuration file
	- Find the entry in the utilization configuration file that matches the current physical machine and LPAR
- 3) Use default, which is the number of active I-streams

## Example of setting the cap

**==> ZMISS SET CAP-25**

CSMP0097I 17.17.00 CPU-A SS-BSS SSU-BSS IS-01 MISS0003I 17.17.00 THE I-STREAM CAP WAS CHANGED FROM 20 TO 25 FOR CPU-A MACHINE 004352C7 LPAR TPFP2 .

# Utilization configuration file

- –Comma separated variable (CSV) file that contains control values that might differ based on the physical machine and LPAR
- –On z/TPF the file name is: /etc/ibm\_utl\_cfg.csv
- –File can be transferred to z/TPF using FTP or loaded as part of a OLD loadset
- $-$  To use updated file enter command:  $\rightarrow$  ZSYSL REFRESH UTILCONFIG –Contents

UTILIZATION\_CONFIGURATION\_VERSION=2 *machine\_serial\_number, LPAR\_name, GP\_cap, I-stream\_floor, I-stream\_cap, LODIC\_utilization\_class*

• For example:

UTILIZATION\_CONFIGURATION\_VERSION=2 114401,TPFP0001,99,2,8,UTLCLS02 \*,\*,99,2,0,UTLCLS02

# I-stream cap logging

- –Periodically collects status of the I-stream cap and utilization of fenced Istreams
- $-$  To enable logging enter command:  $\rightarrow$  ZMISS SET LOG KEEP-days
- –Data is put into a binary I-stream cap log file
	- Files are in directory: /IBM/isclog/
	- Data is collected:
		- Cycle to NORM state
		- I-stream cap change
		- Every hour on the hour
	- A unique file exists for each: physical name, LPAR name, z/TPF logical CPUID, and date

## I-stream cap report

–Contains I-stream control activities over the period of the report • Report can be for the entire loosely coupled complex • Report can be for a single z/TPF logical CPUID –Required if Capacity on Demand pricing is being used

–Generated from the I-stream cap log files • To generate a report use command: → ZMISS REPORT BEGIN-bdate END-edate FILE-'reportname' • Report is a comma separated variable (CSV) file.

# **Dynamic CPU Capacity**

# I-stream Cap

Users can handle a sustained increase in workload without needing to take an outage.

# **HiperDispatch**

Users can maximize CPU resources to lower hardware costs.

# Low Priority Utilities

Users can selectively run utilities even during peak volumes without impacting real-time transactions.

# Additional change

Constraint relief for memory below 2 gig

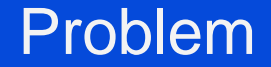

Problem Experiencing performance loss when running shared LPAR.

> The number of logical CPUs exceeds the number of physical CPUs.

With PJ44591 Use HiperDispatch support so that a z/TPF LPAR can reduce the number of in-use I-streams to the minimum number needed to process the work load at that point in time.

> Using a minimum number of I-streams reduces the virtual I-stream to real I-stream (or V to R) ratio.

Also, using a minimum number of I-streams improves memory cache efficiency, which helps the performance of the z/TPF LPAR and the physical machine.

Terminology I-stream floor – the highest I-stream number of any Istream that cannot be collapsed by z/TPF.

> Parked I-stream – an active I-stream that is not in use and that has an I-stream number less than or equal to the Istream cap.

> Collapsed I-stream – an I-stream that completes the transition from an in-use I-stream to a parked or fenced I-stream.

Terminology Entitlement – amount of CPU execution time that a shared LPAR is allowed when all shared LPARs are running at 100% busy. Entitlement is based on the weight of a shared LPAR compared to the weight of all shared LPARs.

> Whitespace – under utilized capacity in the machine configuration.

Horizontal polarization – host-CPU resources assigned to a multiprocessing (MP) LPAR configuration is spread evenly across the number of guest configured CPUs. HIPERDISPATCH-NO in z/TPF

Vertical polarization - host-CPU resources assigned to a multiprocessing (MP) LPAR configuration might be unevenly spread across the number of guest configured CPUs. HIPERDISPATCH-YES in z/TPF

# As-Is: HiperDispatch-No; Two shared LPARs

## z/TPF LPAR 1

I-stream  $cap = 8$ 

In-use I-streams (ISTUSEIS) = 8 Active I-streams (ISTACTIS) = 12

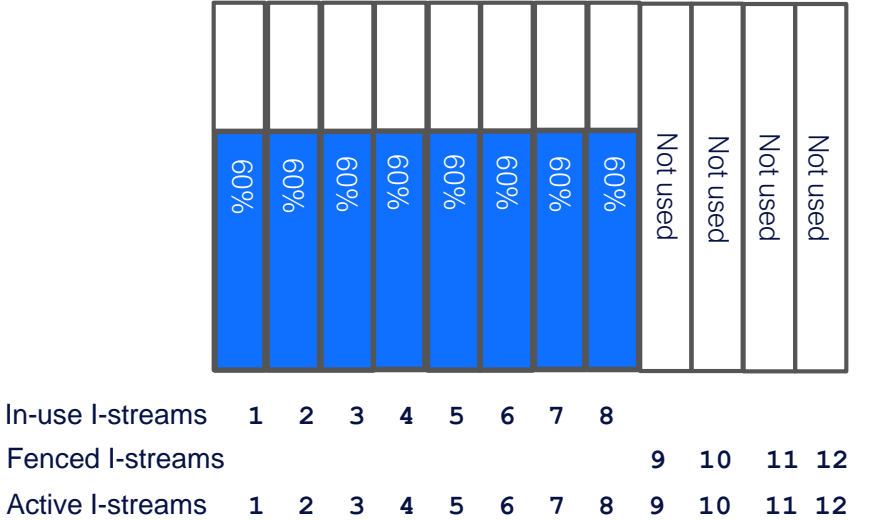

### z/TPF LPAR 2

I-stream  $cap = 8$ In-use I-streams (ISTUSEIS) = 8 Active I-streams (ISTACTIS) = 10

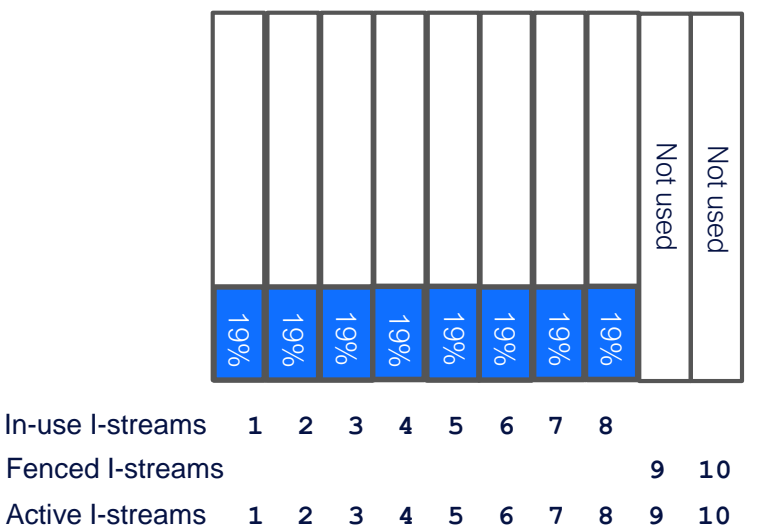

Logical CPs in use by shared LPARs = 16 Physical CPs used by shared LPARs = 12

# As-Is: HiperDispatch-Yes; Two shared LPARs

## z/TPF LPAR 1

I-stream  $cap = 8$ 

In-use I-streams (ISTUSEIS) = 6 Active I-streams (ISTACTIS) = 12

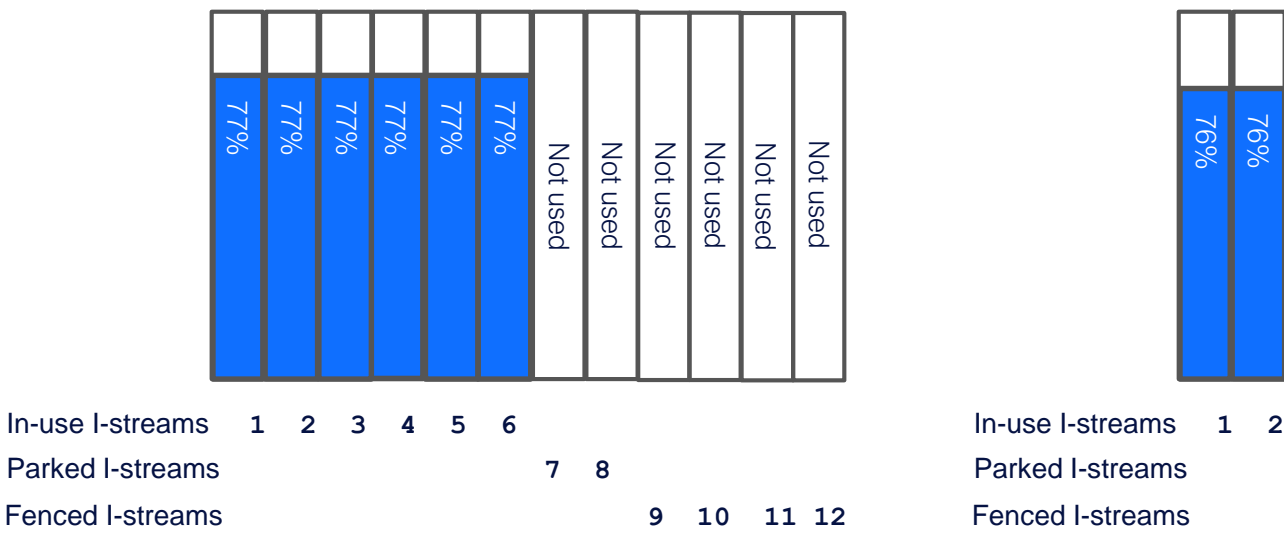

Active I-streams **1 2 3 4 5 6 7 8 9 10 11 12**

### z/TPF LPAR 2

I-stream  $cap = 8$ In-use I-streams (ISTUSEIS) = 2 Active I-streams (ISTACTIS) = 10

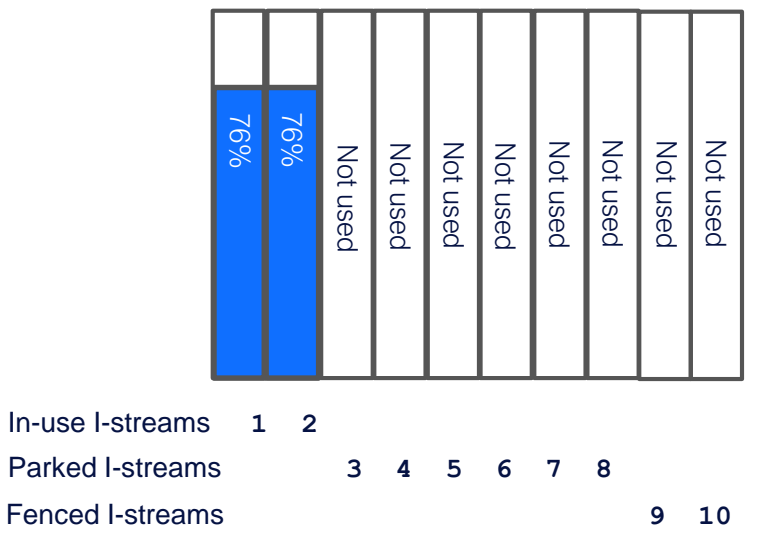

Active I-streams **1 2 3 4 5 6 7 8 9 10**

Logical CPs in use by shared LPARs  $= 8$ Physical CPs used by shared LPARs = 12

# HiperDispatch proof point

#### –Test environment

- Machine is a z13 706
- 3 LPARs; all 3 LPARs are shared
- Each LPAR has 6 I-streams
- V to R ratio is 3:1
- –Ran AIR1 driver on all 3 LPARs
	- Internal driver that is used to simulate transactional workload

–Observed 13.6% performance improvement when HiperDispatch was used

## How to turn on HiperDispatch?

–Two options

- Command:  $\rightarrow$  ZMISS SET HIPERDISPATCH-YES
	- Turned on for current processor only
	- Immediately enabled
- Command:  $\rightarrow$  ZMISS SET DEFAULT HIPERDISPATCH-YES
	- Turned on for all processors
	- Sets indicator in file record

– At IPL z/TPF will turn on HiperDispatch for the IPLing z/TPF LPAR »Only effective if ZMISS SET HIPERDISPATCH was not previously entered for the logical processor on the physical machine using the current LPAR

## Example of turning on HiperDispatch

#### **==> ZMISS SET HIPERDISPATCH-YES**

CSMP0097I 14.00.00 CPU-A SS-BSS SSU-BSS IS-01 MISS0006I 14.00.00 THE OVERRIDE HIPERDISPATCH SETTING WAS SET TO YES FOR CPU-A MACHINE 004352C7 LPAR TPFP2 .

## I-stream expansion / collapse

–Design point:

Greed is good / LPAR weights are key

–Take as much CPU time as is needed as long as whitespace exists

- May exceed LPAR entitlement
- –Let PR/SM apportion the LPAR time based on LPAR weights
	- PR/SM may give an LPAR less cpu time as whitespace approaches zero.
	- z/TPF may collapse I-streams even if running at high utilization
		- Intent is to improve overall performance for the machine
- –LPAR weights need to be considered carefully
	- How do you want the machine to operate at 100% busy

## I-stream expansion

–Expand the number of in-use I-streams when:

- Number of in-use I-streams is less than the I-stream cap
- When average smoothed utilization over in-use I-streams is greater than or equal to the expansion utilization value
	- Default expansion utilization value is 80%
	- As whitespace approaches 0%, expansion utilization value increases
		- »Highest expansion utilization value is 97%
- The I-stream to be expanded is the highest in-use I-stream plus one
- Expansion checks are made every second
	- Only one I-stream is expanded in a second

# $z/TPF$  LPAR 2 utilization = 83% > 80%; Expand

## z/TPF LPAR 1

I-stream  $cap = 8$ In-use I-streams (ISTUSEIS) = 6

Active I-streams (ISTACTIS) = 12

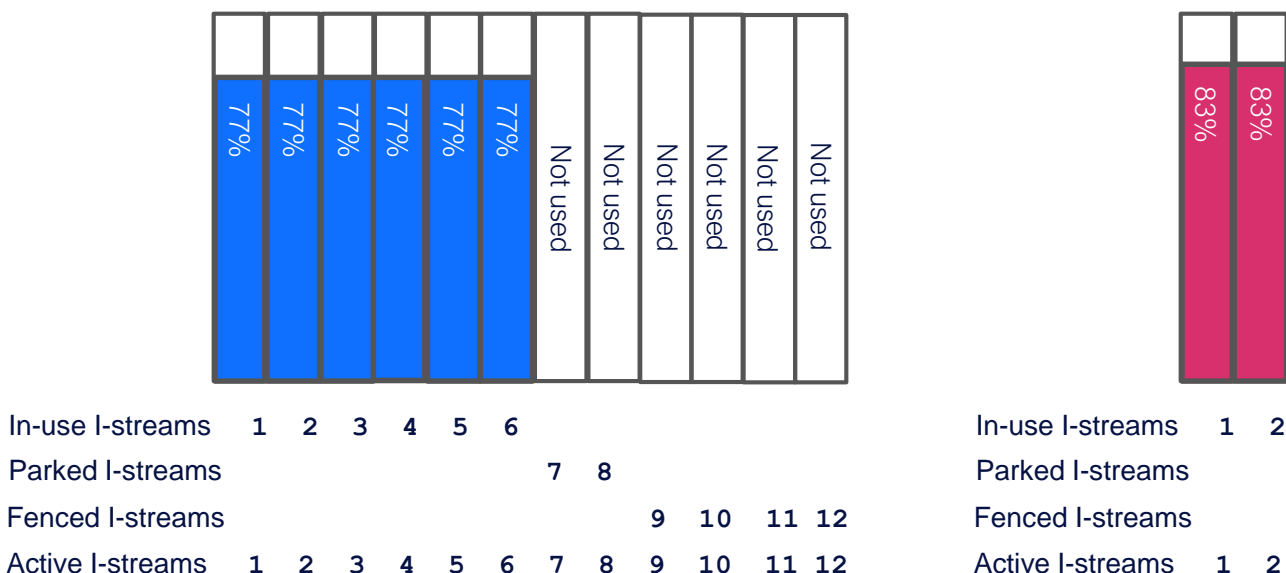

#### z/TPF LPAR 2

I-stream  $cap = 8$ In-use I-streams (ISTUSEIS) = 2 Active I-streams (ISTACTIS) = 10

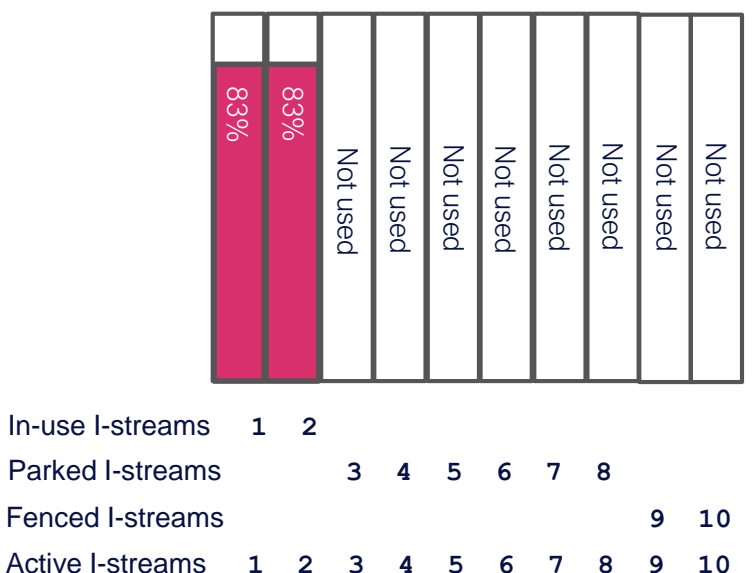

Logical CPs in use by shared LPARs  $= 8$ Physical CPs used by shared LPARs = 12

# z/TPF LPAR 2 expanded to 3 in-use I-streams

## z/TPF LPAR 1

I-stream  $cap = 8$ 

In-use I-streams (ISTUSEIS) = 6 Active I-streams (ISTACTIS) = 12

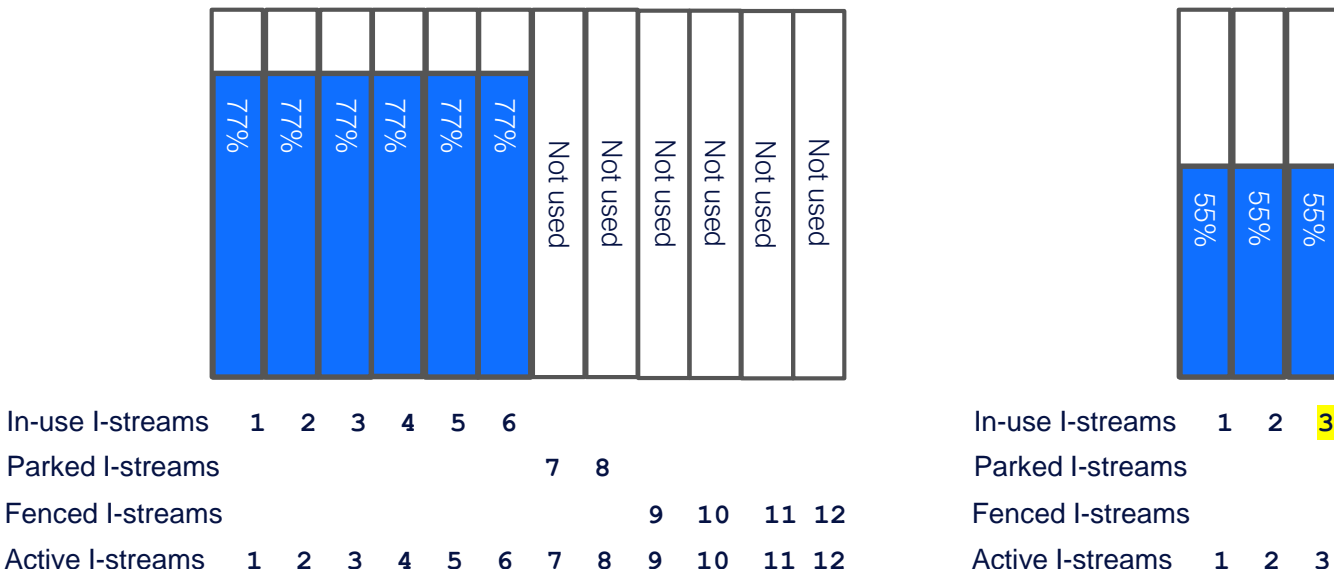

### z/TPF LPAR 2

I-stream  $cap = 8$ In-use I-streams (ISTUSEIS) =  $3$ Active I-streams (ISTACTIS) = 10

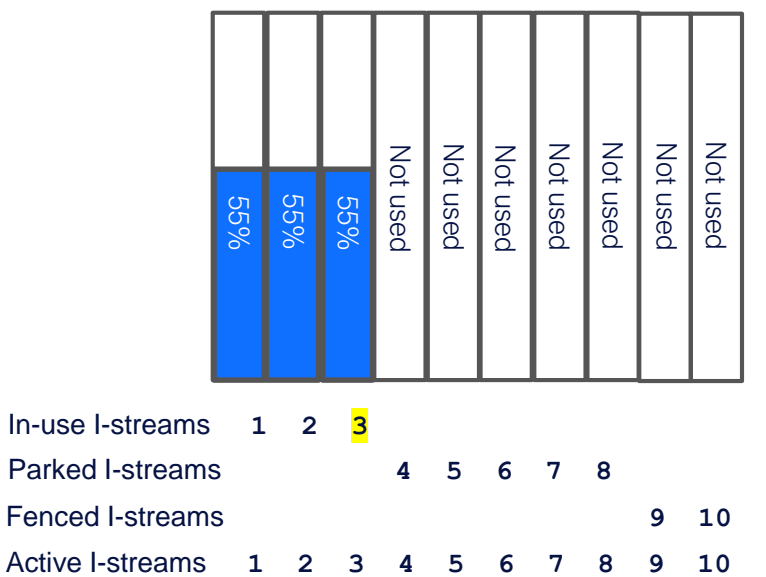

Logical CPs in use by shared LPARs =  $9$ Physical CPs used by shared LPARs = 12

## I-stream collapse

– Intent is to be conservative

- Do not want to collapse an I-stream and have it expand in the next second
- –Cannot collapse below the I-stream floor value
- –The I-stream to be collapsed is the highest in-use I-stream
- –Collapse checks are made every second
	- Only one I-stream is collapsed in a second

# z/TPF LPAR 1 utilization drops and stays at 60%; Collapse

## z/TPF LPAR 1

Active I-streams **1 2 3 4 5 6 7 8 9 10 11 12**

I-stream  $cap = 8$ In-use I-streams (ISTUSEIS) = 6 Active I-streams (ISTACTIS) = 12

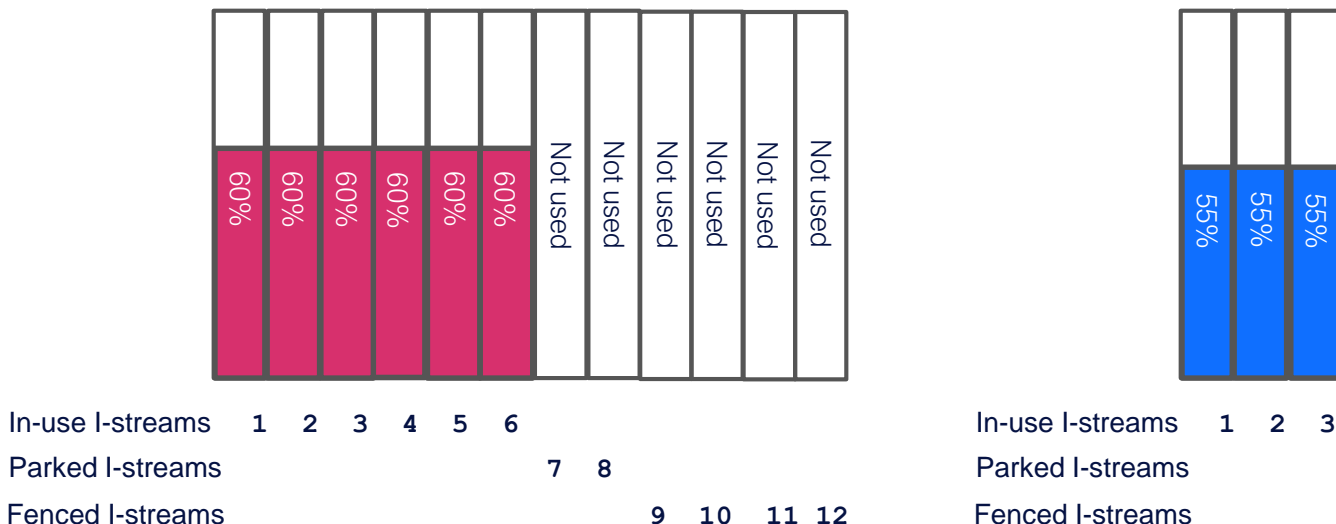

### z/TPF LPAR 2

I-stream  $cap = 8$ In-use I-streams (ISTUSEIS) = 3 Active I-streams (ISTACTIS) = 10

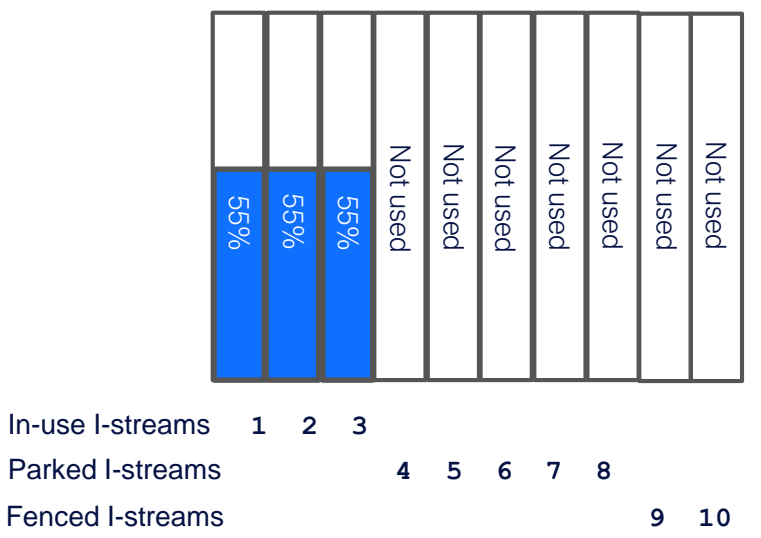

Active I-streams **1 2 3 4 5 6 7 8 9 10**

Logical CPs in use by shared LPARs  $= 9$ Physical CPs used by shared LPARs = 12

# z/TPF LPAR 1 collapsed to 5 in-use I-streams

## z/TPF LPAR 1

Fenced I-streams **9 10 11 12**

Active I-streams **1 2 3 4 5 6 7 8 9 10 11 12**

I-stream  $cap = 8$ 

In-use I-streams (ISTUSEIS) =  $5$ Active I-streams (ISTACTIS) = 12

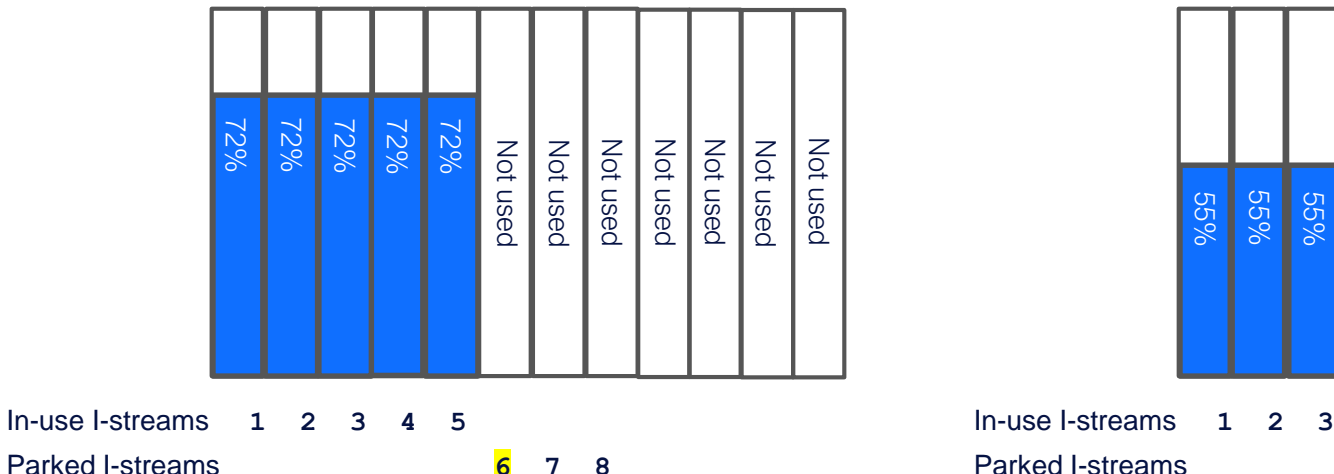

### z/TPF LPAR 2

I-stream  $cap = 8$ In-use I-streams (ISTUSEIS) = 3 Active I-streams (ISTACTIS) = 10

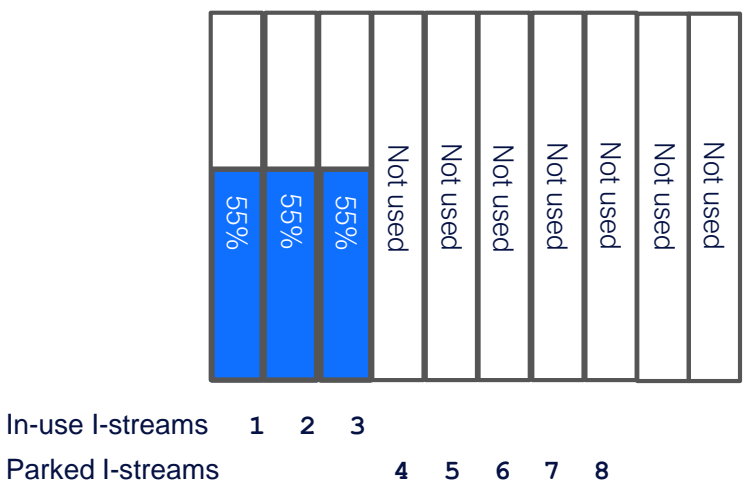

Fenced I-streams **9 10** Active I-streams **1 2 3 4 5 6 7 8 9 10**

Logical CPs in use by shared LPARs =  $8$ Physical CPs used by shared LPARs = 12

# Collapse stage 1

#### –Purpose

- Transactional workload is not routed to the I-stream
- ECBs are allowed to process
	- Work running on the I-stream can complete or switch to another I-stream
	- Systems work can update memory tables
		- »Global synchronization
- –Characteristics
	- Load balancing does not select I-stream
	- No DASD I/O interrupt processing
	- No OSA polling and deblocking
	- No Crypto card operation dequeuing
	- No Coupling facility dequeuing
	- CPU timer external interrupts 1 every millisecond

# Collapse stage 2

#### –Purpose

- Minimal work executed
- ECBs are not allowed to process
- –Characteristics
	- Includes stage 1 characteristics
	- CPU timer external interrupts 1 every second

–When in collapse stage 2, an I-stream will return to collapse stage 1 • If an ECB is created is created on the I-stream, or • If an ECB switches to the I-stream

## How to set the I-stream floor?

#### –Three options

- Command:  $\rightarrow$  ZMISS SET FLOOR-xx
- Utilization configuration file
- Default

#### –Order of precedence

- 1) Obtain floor from previous ZMISS command
	- Previous ZMISS SET command must have been entered on the current z/TPF logical processor and the current physical machine and the same LPAR
- 2) Obtain floor from utilization configuration file
	- Find the entry in the utilization configuration file that matches the current physical machine and LPAR
- 3) Use default, which is 2 for HPO systems or 1 for non-HPO systems

# Cycle to NORM state

– I-stream expansion and collapse is only done in NORM state

- –Restart sets in-use I-streams equal to the I-stream cap
- –Cycle to NORM sets in-use I-streams equal to the I-stream cap
	- After outage, pent up demand may be waiting to arrive from the network
	- Want to have as much capacity as possible
- –After cycle to NORM, collapse is not allowed for a period of time
	- Default time period is 30 seconds
	- Can alter the time period with ZMISS command
		- → ZMISS SET WAIT-seconds

# Long running ECBs

–How to handle long running ECBs with an I-stream expands or collapses?

- –Set the SWITCHABLE attribute (new capability)
- –Behavior
	- Switches I-streams when the number of in-use I-streams changes
		- I-stream expands
		- I-stream collapses
	- Switches I-streams every 10 seconds
	- ECB can be switched when the ECB gives up control

–SWITCHABLE ECBs should not use I-stream unique memory area (globals) – IBM long running ECBs have been updated to set the SWITCHABLE attribute

## How to set the SWITCHABLE attribute

- Use new API –EASETC or tpf\_easetc() • For example: EASETC SWITCHABLE=YES,INHERIT=YES tpf\_easetc(TPF\_EASETC\_SWITCHABLE, TPF\_EASETC\_INHERIT\_YES+TPF\_EASETC\_SET\_ON);
	- INHERIT=YES option causes any child ECBs to have the SWITCHABLE attribute set
	- Once SWITCHABLE attribute is set, switchable behavior is effective until ECB exits or SWITCHABLE attribute is turned off
	- Call API once at the start of a long running ECB

# CRETC handling

–CRETC will create ECB on same I-stream where CRETC was executed – If CRETC ECB is created on a collapsed I-stream, the ECB will be dispatched on IS-1.

–Consideration: Cannot pass address of I-stream unique memory areas as a parameter on a CRETC

# Testing HiperDispatch under VM

–HiperDispatch is only available to LPARs running shared PR/SM

- –A test option is provided when z/TPF runs as a guest under VM
	- Test collapse
	- Allows:
		- I-stream expansion
		- I-stream collapse
		- Same behavior as if HiperDispatch is in use

• To use:

 $\rightarrow$  ZSTRC ALTER TESTCLPS

## Example of ZSTAT GPU output message

CSMP0097I 17.47.00 CPU-A SS-BSS SSU-BSS IS-01 STAT0019I 17.47.00 SYSTEM UTILIZATION DISPLAY STATIC POWER SAVE MODE - SYSTEM AT 100 PERCENT ACTUAL GP GP GP NAME UTIL UTIL CAP ENGINES TPFP2 21.9 13.1 15.0 3 NUM ADR UTIL/ ADJ CROSS READY INPUT VCT SUSPD DEFER ACT-ECB S PSU LPUU IS- 1 00 72.8/ 72.6 1 10 0 0 0 0 41 U 74.3 .0 IS- 2 01 68.4/ 68.1 0 0 0 0 0 0 36 U 69.6 .0 IS- 3 02 67.4/ 67.2 0 0 0 0 0 0 37 U 68.6 .0 \_ IS- 4 03 72.3/ 72.0 0 0 1 1 0 0 38 U 73.3 .0 IS- 5 04 69.7/ 69.5 0 0 0 0 0 0 38 U 70.2 .0 IS- 6 05 68.0/ 67.8 1 0 0 0 0 0 29 U 68.4 .0 IS- 7 06 .2/ .0 0 0 0 0 0 0 8 P1 .2 .0 \_ ... IS-19 12 .2/ .0 0 0 0 0 0 0 5 P2 .2 .0 \_ IS-20 13 .2/ .0 0 0 0 0 0 0 2 CP1 .2 .0 IS-21 14 .2/ .0 0 0 0 0 0 0 3 F1 .2 .0 IS-22 15 .2/ .0 0 0 0 0 0 0 3 F2 .2 .0

END OF DISPLAY

## Examples of expand and collapse messages

#### Expand

CSMP0097I 17.49.13 CPU-A SS-BSS SSU-BSS IS-01 IISC0001I 17.49.13 IS-7 IS IN USE. D4076A14 A4A9E700 CURRENT TIME D4076A10 E3D2DA00 PREVIOUS TIME THAT IS-7 WAS NOT IN USE END OF DISPLAY

#### **Collapse**

CSMP0097I 17.52.03 CPU-A SS-BSS SSU-BSS IS-01 IISC0002I 17.52.03 IS-7 IS IN COLLAPSE STAGE 1. D4076AB6 6D216400 CURRENT TIME D4076A14 A4A9E700 PREVIOUS TIME THAT IS-7 WAS EXPANDED END OF DISPLAY

### Unauthorized program entered on a collapsed I-stream

CSMP0097I 17.53.31 CPU-A SS-BSS SSU-BSS IS-10 \_ CZIS0001W 17.53.31 AN UNAUTHORIZED PROGRAM WAS ENTERED ON A COLLAPSED I-STREAM ENTERED PROGRAM - QMLA PROGRAM THAT ENTERED THE UNAUTHORIZED PROGRAM - QMLA NUMBER OF UNAUTHORIZED PROGRAMS ENTERED SINCE THE LAST WARNING MESSAGE - 37 END OF DISPLAY

## Example of ZSTAT LPAR output message

 $\equiv$   $\geq$   $\sqrt{2}$   $\sqrt{2}$   $\$ CSMP0097I 13.28.55 CPU-A SS-BSS SSU-BSS IS-01 STAT0034I 13.28.55 LPAR UTILIZATION DISPLAY

NUMBER OF LPARS - 50 TOTAL WEIGHT  $-3610$ TOTAL NUMBER OF PHYSICAL CPUS - 34 TOTAL NUMBER OF CPUS FOR SHARED LPARS - 30 WHITESPACE  $-0.0$ 

\_

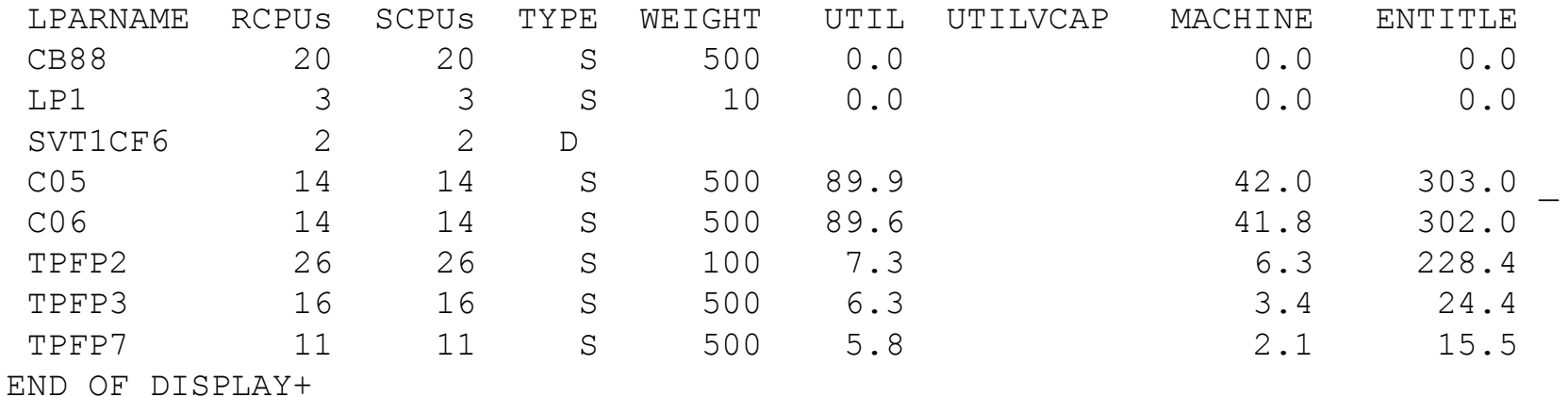

# **Dynamic CPU Capacity**

# I-stream Cap

Users can handle a sustained increase in workload without needing to take an outage.

# **HiperDispatch**

Users can maximize CPU resources to lower hardware costs.

# **Low Priority Utilities**

Users can selectively run utilities even during peak volumes without impacting real-time transactions.

# Additional change

Constraint relief for memory below 2 gig

Definition Utility – Batch processing on z/TPF that is not interactive with an end user. Typically, a utility is started by the operator or it is started at a specific time (time initiated). In addition, a utility typically does more work than a transactional request.

### As-Is Scenario Utilities previously ran during off peak times. As business has expanded across multiple continents there are no multi-hour "low traffic periods" anymore.

Now some utilities are forced to run during high traffic periods. To prevent these utilities from impacting transactional workloads, additional CPU capacity must be installed. This additional capacity increases costs.

As-Is: Utilities Utilities execute with the same priority as transactional work

- ECBs execute as soon as they are created
- VFA forces an ECB to give up control after 50 VFA accesses
- After DASD I/O completion ECBs are dispatched from the ready list
	- Utilities ECBs are dispatched when they are first on the ready list even if transactional ECBs are on the ready list

Controls used by utilities

- LODIC Resource checks
- LODIC Utilization checks
- DLAYC priorities the ECB less than current work and the same as new work
- DEFRC priorities the ECB lower than current work and lower than new work

Unused CPU execution time is highly perishable.

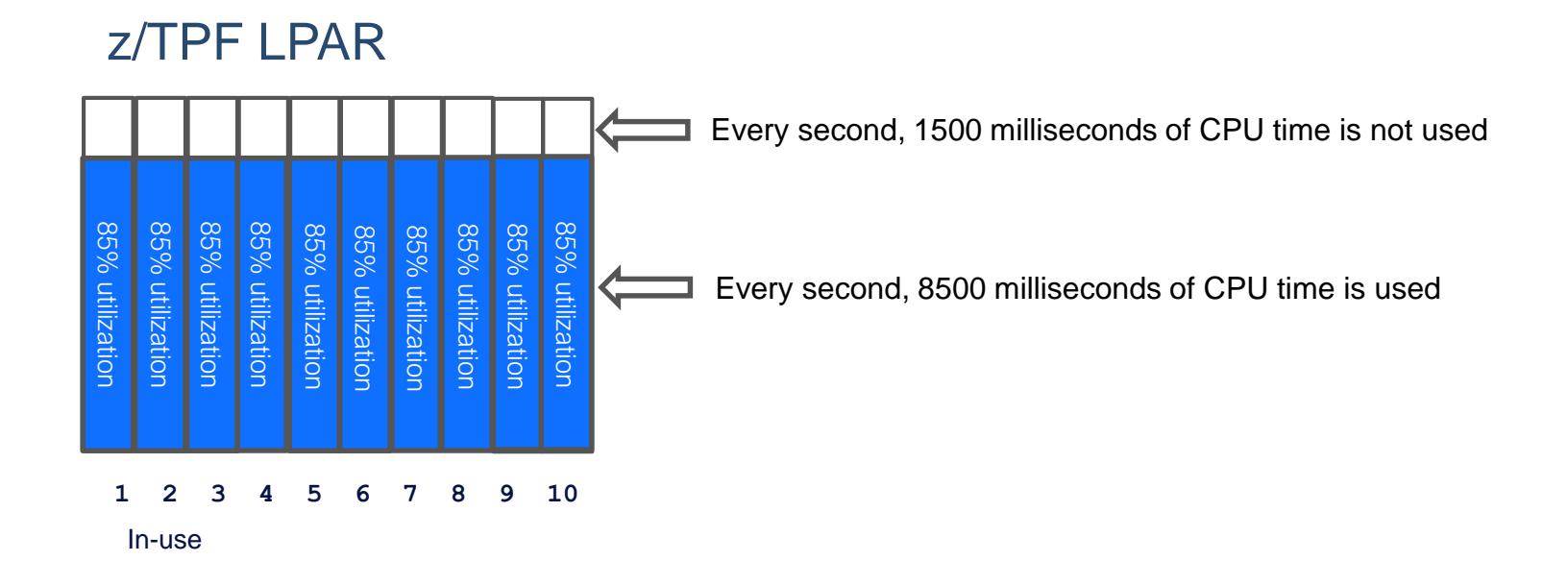

To-Be Scenario Utilities can be marked as "low priority". If CPU resources become constrained, these utilities will run at a slower rate so that transactional workloads will not be impacted.

> Utilities can be run at any time of day or night without purchasing additional CPU capacity.

# Low priority behavior differences

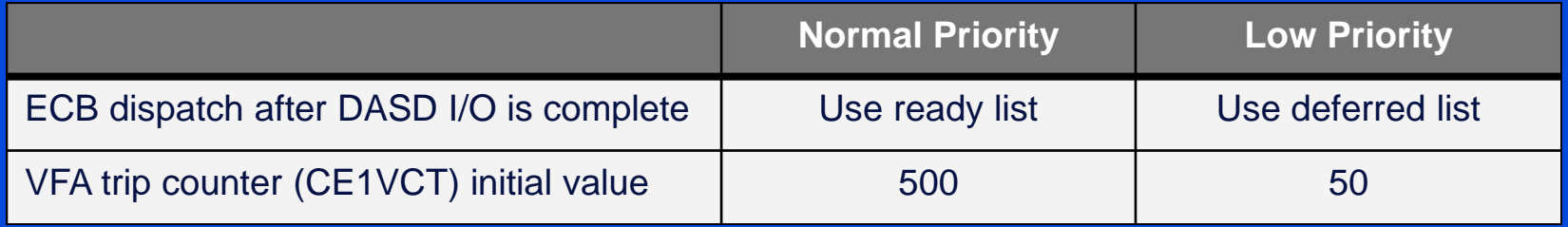

### CPU loop review

- –Cross list dispatch entries between I-streams
- –Ready list dispatch existing work after doing I/O
- Input list dispatch new work
- –Deferred list dispatch work that has been delayed
- –Time Available Supervisor (TAS) on main I-Stream only
- Idle routine

# Low priority utilities to run in currently unused space

#### z/TPF LPAR

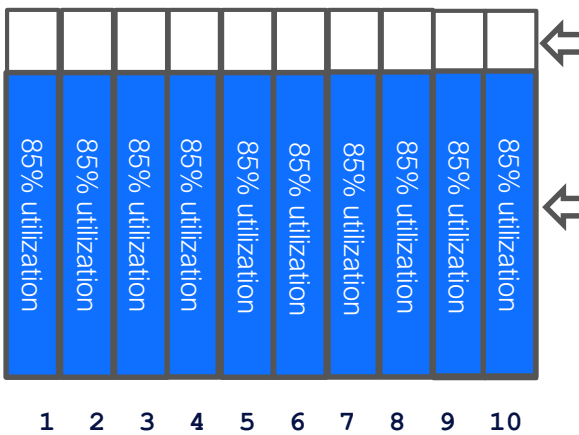

**Low priority utilities run in this space** Because ECBs are dispatched from deferred list Reduce utility impact on response time for transactional ECBs

Transactional workload and normal priority utilities run in this space

In-use

# Low priority utilities proof point

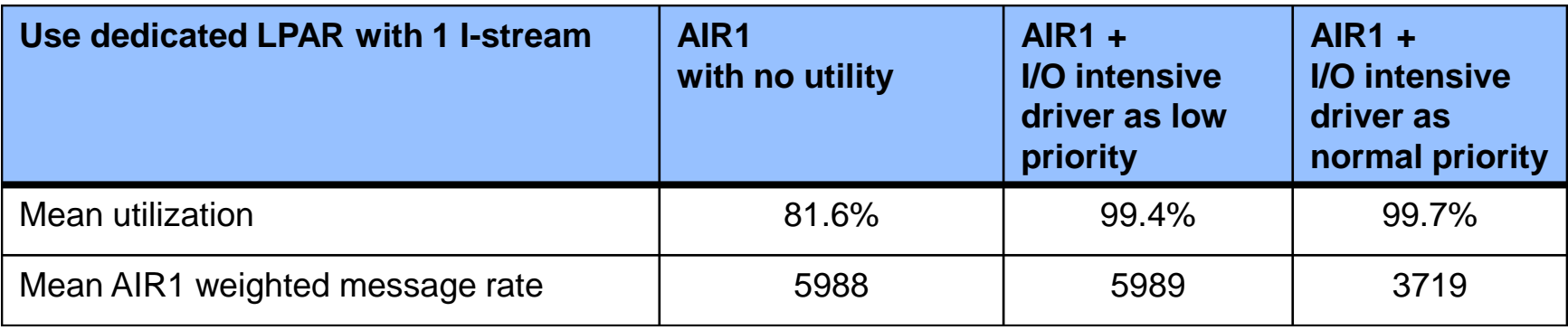

AIR1 is an internal driver that is used to simulate transactional workload

Become a low priority utility

New API to set LOWPRIORITY ECB attribute –EASETC or tpf\_easetc()

• For example:

EASETC LOWPRIORITY=YES,INHERIT=YES tpf\_easetc(TPF\_EASETC\_LOWPRIORITY, TPF\_EASETC\_INHERIT\_YES+TPF\_EASETC\_SET\_ON);

- INHERIT=YES option causes any child ECBs to have the LOWPRIORITY attribute set
- Once LOWPRIORITY attribute is set, low priority behavior is effective until ECB exits or LOWPRIORITY attribute is turned off

## Become a low priority utility

New SMP prefix –Use of –LP/ prefix will turn on LOWPRIORITY attribute with INHERIT=YES for authorized Z commands For example, start PDU as low priority:  $\rightarrow$  -LP/ZRPDU CREATE

–Use ZFMSG command to manage Z commands that are LOWPRIORITY authorized For example, authorize PDU verify and roll in to run as low priority → ZFMSG CHG ZDUPD LPA

## Prevent low priority work from using TEs

–Use LODIC utilization class

- LODIC utilization class TARGET value is used to determine if pseudo utilization is too high
- LODIC utilization class GPTARGET value is used to determine if utilization of functions that are not TE eligible are too high
- –Ability exists to automatically use a LODIC utilization class when API EASETC LOWPRIORITY=YES is executed
	- Use the utilization configuration file
		- In entry for current processor include existing LODIC utilization class UTILIZATION CONFIGURATION VERSION=2
			- \*,\*,99,0,0,UTLCLS01

– Refresh the utilization configuration file **→ ZSYSL REFRESH UTILCONFIG** 

## Consider running Recoup as low priority utility

–Reduce Recoup impact to transactional ECBs –Number of ECBs that recoup uses can be increased

- If number of ECBs does not change, low priority Recoup may take longer to complete
- If available ECBs exist, adding ECBs to low priority Recoup will make Recoup run faster and have minimal impact on transactional ECBs  $\rightarrow$  ZRECP LEVEL-xxxx –Use –LP/ prefix to start Recoup → LP/ZRECP START  $\rightarrow$  -LP/ZRECP RECALL → -LP/ZRECP RESUME  $\rightarrow$  -LP/ZRECP PROCEED → -LP/ZRECP LOST CREATE

## ZSTAT GPU when recoup is running as low priority

 $\Rightarrow$  -LP/BSS/ZRECP RECALL CSMP0097I 06.36.44 CPU-B SS-BSS SSU-HPN IS-01 CSMP0099I 06.36.44 010005-B -LP/BSS/ZRECP RECALL+

END OF DISPLAY+

CSMP0097I 06.43.00 CPU-B SS-BSS SSU-HPN IS-01 STAT0019I 06.43.00 SYSTEM UTILIZATION DISPLAY STATIC POWER SAVE MODE - SYSTEM AT 100 PERCENT ACTUAL GP GP GP NAME UTIL UTIL CAP ENGINES TPFP1 99.7 51.8 85.0 3 NUM ADR UTIL/ ADJ CROSS READY INPUT VCT SUSPD DEFER ACT-ECB S PSU LPUU IS- 1 00 99.5/ 99.3 0 17 0 0 0 5 71 U 99.5 5.6 IS- 2 01 99.8/ 99.5 0 1 0 0 0 2 40 U 99.8 5.6 IS- 3 02 99.8/ 99.4 0 0 0 0 0 4 45 U 99.8 5.8 \_

IS- 4 03 99.7/ 99.5 2 0 0 0 0 3 44 CU 99.7 3.1

# **Dynamic CPU Capacity**

# I-stream Cap

Users can handle a sustained increase in workload without needing to take an outage.

# **HiperDispatch**

Users can maximize CPU resources to lower hardware costs.

# Low Priority Utilities

Users can selectively run utilities even during peak volumes without impacting real-time transactions.

# Additional change

Constraint relief for memory below 2 gig

#### Constraint relief for memory below 2 gig

- Dispatch control records (DCR) are above 4 gig
- Dispatch control lists (DCL) are above 4 gig
	- Can be reasonably large
	- I-stream unique
	- Each work list (cross, ready, input, deferred) has different size
		- Size of DCL for specific work list is based on number of allocated core blocks

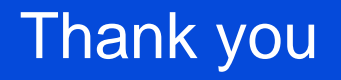

Michael Shershin

shershin@us.ibm.com

z/TPF | TPF Users Group, Austin, TX | April 22-25, 2018 | © 2018 IBM Corporation